# **Intel Hd Graphics**

**AMC College**

 *Microarchitecture of VLSI Computers* P. Antognetti,F. Anceau,J. Vuillemin,2012-12-06 Proceedings of the NATO Advanced Study Institute, SOGESTA, Urbino, Italy, July 9-20, 1984

 *Digital Collections and Exhibits* Juan Denzer,2015-07-22 Today's libraries are taking advantage of cutting-edge technologies such as flat panel displays using touch, sound, and hands-free motions to design amazing exhibits using everything from simple computer hardware to advanced technologies such as the Microsoft Kinect. Libraries of all types are striving to add new interactive experiences for their patrons through exciting digital exhibits, both online and off. Digital Collections and Exhibits takes away the mystery of designing stunning digital exhibits to spotlight library treasures by walking the reader through implementation projects that are sure to astound and impress.

 *CompTIA A+ 220-901 and 220-902 Cert Guide, Academic Edition* Mark Edward Soper,2016-08-02 CompTIA A+ 220-901 and 220-902 exams retired in 2019. Search the store to find CompTIA A+ Core 1 (220-1001) and Core 2 (220-1002) books, eBooks, and video courses. CompTIA A+ 220-901 and 220-902 Cert Guide, Academic Editionis a comprehensive guide to the new A+ exams from CompTIA from one of the leading A+ Certification authors. With over 15 years of experience in developing CompTIA A+ Certification content and 30 years of experience in the computer field, Mark teaches you not just what you need to pass the exams, but also what you need to know to apply your knowledge in the real world. This book is rich with learning and exam preparation features: Hands-on lab exercises Real-world test preparation advice This is the eBook edition of the CCDA 200-310 Official Cert Guide.

This eBook does not include the practice exam that comes with the print edition. CompTIA A+ 220-901 and 220-902 Cert Guide, Academic Editionis a comprehensive guide to the new A+ exams from CompTIA from one of the leading A+ Certification authors. With over 15 years of experience in developing CompTIA A+ Certification content and 30 years of experience in the computer field, Mark teaches you not just what you need to pass the exams, but also what you need to know to apply your knowledge in the real world. This book is rich with learning and exam preparation features: Hands-on lab exercises Real-world test preparation advice This is the eBook edition of the CCDA 200-310 Official Cert Guide. This eBook does not include the practice exam that comes with the print edition. Each chapter takes a ground-up approach starting with the essentials and gradually building to larger, more complex concepts. Regardless of your level of experience, from beginner to expert, this book helps you improve your knowledge and skills. Loaded with informative illustrations, photos and screen captures that help readers follow along, the book also includes access to bonus content including a handy objectives index that maps each test objective to the section of the book in which that objective is covered. This invaluable tool will help readers be certain that they are ready for test day! The Academic Edition is ideal for the classroom and self-study that helps you master all the topics on the new A+ 901 and 902 exams, including Motherboards, processors, RAM, and BIOS Power supplies and system cooling I/O, input ports, and devices Video displays and video cards Customized PCs Laptops, mobile and wearable devices Printers Storage devices including SSDs Installing, using, and troubleshooting Windows, Linux, and OS X Virtualization Networking Security Operational procedures and

#### communications methods

 *Practical GPU Graphics with wgpu-py and Python* Jack Xu,2022-06-15 Wgpu-py is the next-generation Python graphics API and future standard for both native devices and the web, aiming to provide modern 3D graphics and computation capabilities with the GPU acceleration. This book provides all the tools you need to help you create advanced 3D graphics and GPU computing on native devices with this new wgpu-py API. The book starts by taking you through the wgpu-py development environment for building the wgpu-py apps and then shows you the Python and wgpu-py basics, shader programs, GPU buffers, and rendering pipelines. Next, you will learn how to create primitives and simple objects in wgpu-py. As you progress through the chapters, you will get to grips with advanced wgpu-py topics, including 3D transformation, lighting calculation, colormaps, and textures. At the same time, you will learn how to create advanced 3D wgpu-py objects, including various 3D wireframes, 3D shapes, simple and parametric 3D surfaces with colormaps and textures, as well as beautiful fractal images described by complex functions. You will also explore new wgpu features, such as compute shader and storage buffer, and how to use them to simulate large particle systems. In addition, this book will introduce the pygfx render engine that is based on wgpu-py, and show you how to use its built-in primitives to create various 3D objects. You will also learn how to build custom objects and geometries in pygfx. By the end of this book, you will have the skill you need to build your own GPU-accelerated graphics and computing on both native devices and the web with the wgpu-py API.

 *CompTIA A+ 220-901 and 220-902 Cert Guide* Mark Edward Soper,2016-08-25 CompTIA A+ 220-901 and 220-902 Cert Guide, is a comprehensive guide to the new

*4*

A+ exams from CompTIA from one of the leading A+ Certification authors. With over 15 years of experience in developing CompTIA A+ Certification content and 30 years of experience in the computer field, Mark teaches you not just what you need to pass the exams, but also what you need to know to apply your knowledge in the real world. This book is rich with learning and exam preparation features: Hands-on lab exercises Real-world test preparation advice This is the eBook edition of the CompTIA A+ 220-901 and 220-902 Cert Guide. This eBook does not include the practice exam that comes with the print edition. CompTIA A+ 220-901 and 220-902 Cert Guide, is a comprehensive guide to the new A+ exams from CompTIA from one of the leading A+ Certification authors. With over 15 years of experience in developing CompTIA A+ Certification content and 30 years of experience in the computer field, Mark teaches you not just what you need to pass the exams, but also what you need to know to apply your knowledge in the real world. This book is rich with learning and exam preparation features: Hands-on lab exercises Real-world test preparation advice This is the eBook edition of the CompTIA A+ 220-901 and 220-902 Cert Guide. This eBook does not include the practice exam that comes with the print edition. Each chapter takes a ground-up approach - starting with the essentials and gradually building to larger, more complex concepts. Regardless of your level of experience, from beginner to expert, this book helps you improve your knowledge and skills. Loaded with informative illustrations, photos and screen captures that help readers follow along, the book also includes access to bonus content including a handy objectives index that maps each test objective to the section of the book in which that objective is covered. This invaluable tool will help readers be certain that they are

ready for test day! This study guide helps you master all the topics on the new A+ 901 and 902 exams, including Motherboards, processors, RAM, and BIOS Power supplies and system cooling I/O, input ports, and devices Video displays and video cards Customized PCs Laptops, mobile and wearable devices Printers Storage devices including SSDs Installing, using, and troubleshooting Windows, Linux, and OS X Virtualization Networking Security Operational procedures and communications methods

 **Digital Marketing for Small Business (SME): Social Media Marketing, Branding, Audio & Video Editing (3 in 1 eBooks)** AMC College,2023-01-01 This eBook consists of 3 titles: Digital Marketing via Social Media Branding & Marketing (Adobe Illustrator) Audio & Video Editing (Filmora)

 *Video & Audio Editing (Filmora)* AMC College,2022-11-01 Filmora is a popular video editing tool intended for users who want to concentrate on editing and making high-quality videos. The software offers editing support for 4K videos. It's an affordable product equipped with tools made for both video and audio.

 *"Audio & Video Editing Application with Cyberlink PowerDirector, Windows 10 Video Editor & Filmora (3 in 1 eBooks)"* AMC College,2023-01-01 This eBook consists of 3 titles: Audio & Video Editing (Cyberlink PowerDirector) Audio & Video Editing (Window 10 Video Editor) Audio & Video Editing (Filmora)

 *Practical GPU Graphics with wgpu and Rust* Jack Xu,2022-01-19 wgpu is the next-generation graphics API and future standard in Rust for both native devices and the web, aiming to provide modern 3D graphics and computation capabilities using GPU acceleration. This book provides all the tools you need to create advanced 3D graphics and GPU computing in Rust using this new wgpu

API. First, this book will take you through the development environment for building wgpu applications in Rust, and then introduce Rust and wgpu basics, shader programs, GPU buffers, and rendering pipelines. Next, you will learn how to create primitives and simple objects in wgpu. As you progress through the chapters, you will get to grips with advanced wgpu topics, including 3D transformations, lighting calculations, colormaps, and textures. At the same time, you will learn how to create advanced 3D wgpu objects, including various 3D wireframes, 3D shapes, and simple and parametric 3D surfaces with colormaps and textures, as well as beautiful 2D and 3D fractal images described by complex functions. In addition, you will explore new wgpu features such as the compute shader and storage buffers, and use them to simulate large particle systems. By the end of this book, you will have the solid skills you need to build your own GPU-accelerated graphics and computing applications on both native devices and the web in Rust with the wgpu API. This book includes: - Development environment and tools for building wgpu apps in Rust. - Rust and wgpu basics, WGSL shaders, and rendering pipeline. - Primitives and simple shapes in wgpu. - 3D transformations, model, viewing, projection, and various coordinate systems. - GPU buffers, uniform buffer objects, animation, and camera controls. - Normal vectors, lighting model, ambient, diffuse, and specular light calculations. - UV coordinates, texture mapping. - Color model, colormaps, and color interpolation. - 3D shapes, wireframes, surfaces, and 3D charts. - 2D and 3D fractal images created in the fragment shader. - Compute shaders, storage buffers, and large particle system simulation.

 *General Purpose Computing On Graphics Processing Units* Fouad Sabry,2022-07-10 What Is General Purpose Computing On Graphics Processing Units The term

general-purpose computing on graphics processing units (also known as general-purpose computing on GPUs) refers to the practice of employing a graphics processing unit (GPU), which ordinarily performs computation only for the purpose of computer graphics, to carry out computation in programs that are typically performed by the central processing unit (CPU). The already parallel nature of graphics processing may be further parallelized by using numerous video cards in a single computer or a large number of graphics processors. How You Will Benefit (I) Insights, and validations about the following topics: Chapter 1: General-purpose computing on graphics processing units Chapter 2: Supercomputer Chapter 3: Flynn's taxonomy Chapter 4: Graphics processing unit Chapter 5: Physics processing unit Chapter 6: Hardware acceleration Chapter 7: Stream processing Chapter 8: BrookGPU Chapter 9: CUDA Chapter 10: Close to Metal Chapter 11: Larrabee (microarchitecture) Chapter 12: AMD FireStream Chapter 13: OpenCL Chapter 14: OptiX Chapter 15: Fermi (microarchitecture) Chapter 16: Pascal (microarchitecture) Chapter 17: Single instruction, multiple threads Chapter 18: Multidimensional DSP with GPU Acceleration Chapter 19: Compute kernel Chapter 20: AI accelerator Chapter 21: ROCm (II) Answering the public top questions about general purpose computing on graphics processing units. (III) Real world examples for the usage of general purpose computing on graphics processing units in many fields. (IV) 17 appendices to explain, briefly, 266 emerging technologies in each industry to have 360-degree full understanding of general purpose computing on graphics processing units' technologies. Who This Book Is For Professionals, undergraduate and graduate students, enthusiasts, hobbyists, and those who want to go beyond basic

knowledge or information for any kind of general purpose computing on graphics processing units.

 **Skylight** David Hare,2013-04-18 Skylight premiered at the National Theatre in 1995 and then went on to become one of the most internationally successful plays of recent years. This is the definitive edition of Skylight.

 Upgrading and Repairing PCs Scott Mueller,2013 Provides information on how to upgrade, maintain, and troubleshoot the hardware of personal computers, discussing the differences among them as well as their various configuration options.

 *Entertainment Computing - ICEC 2015* Konstantinos Chorianopoulos,Monica Divitini,Jannicke Baalsrud Hauge,Letizia Jaccheri,Rainer Malaka,2015-09-24 This book constitutes the refereed proceedings of the 14th International Conference on Entertainment Computing, ICEC 2015, held in Trondheim, Norway, in September/October 2015. The 26 full papers, 6 short papers, 16 posters, 6 demos and 6 workshops/tutorial descriptions presented were carefully reviewed and selected from 106 submissions. The multidisciplinary nature of Entertainment Computing is reflected by the papers. They focus on computer games; serious games for learning; interactive games; design and evaluation methods for Entertainment Computing; digital storytelling; games for health and well-being; digital art and installations; artificial intelligence and machine learning for entertainment; interactive television and entertainment.

 *The Oxford Handbook of Pricing Management* Özalp Özer,Robert Phillips,2012-06-07 The Oxford Handbook of Pricing Management is a comprehensive guide to the theory and practice of pricing across industries, environments, and methodologies. The Handbook

illustrates the wide variety of pricing approaches that are used in different industries. It also covers the diverse range of methodologies that are needed to support pricing decisions across these different industries. It includes more than 30 chapters written by pricing leaders from industry, consulting, and academia. It explains how pricing is actually performed in a range of industries, from airlines and internet advertising to electric power and health care. The volume covers the fundamental principles of pricing, such as price theory in economics, models of consumer demand, game theory, and behavioural issues in pricing, as well as specific pricing tactics such as customized pricing, nonlinear pricing, dynamic pricing, sales promotions, markdown management, revenue management, and auction pricing. In addition, there are articles on the key issues involved in structuring and managing a pricing organization, setting a global pricing strategy, and pricing in business-to-business settings.

 **GPU Pro 360 Guide to Lighting** Wolfgang Engel,2018-12-07 Wolfgang Engel's GPU Pro 360 Guide to Lighting gathers all the cutting-edge information from his previous seven GPU Pro volumes into a convenient single source anthology on lighting. This volume is complete with 24 articles by leading programmers that describes rendering techniques of global illumination effects suited for direct rendering applications in real time. GPU Pro 360 Guide to Lighting is comprised of ready-to-use ideas and efficient procedures that can help solve many computer graphics programming challenges that may arise. Key Features: Presents tips and tricks on real-time rendering of special effects and visualization data on common consumer software platforms such as PCs, video consoles, and mobile devices Covers specific challenges involved in creating games on various platforms Explores the latest

developments in the rapidly evolving field of real-time rendering Takes a practical approach that helps graphics programmers solve their daily challenges

 *Ray Tracing: A Tool for All* Jon Peddie,2019-08-08 This is the first book to offer a comprehensive overview for anyone wanting to understand the benefits and opportunities of ray tracing, as well as some of the challenges, without having to learn how to program or be an optics scientist. It demystifies ray tracing and brings forward the need and benefit of using ray tracing throughout the development of a film, product, or building — from pitch to prototype to marketing. Ray Tracing and Rendering clarifies the difference between conventional faked rendering and physically correct, photo-realistic ray traced rendering, and explains how programmer's time, and backend compositing time are saved while producing more accurate representations with 3D models that move. Often considered an esoteric subject the author takes ray tracing out of the confines of the programmer's lair and shows how all levels of users from concept to construction and sales can benefit without being forced to be a practitioner. It treats both theoretical and practical aspects of the subject as well as giving insights into all the major ray tracing programs and how many of them came about. It will enrich the readers' understanding of what a difference an accurate high-fidelity image can make to the viewer our eyes are incredibly sensitive to flaws and distortions and we quickly disregard things that look phony or unreal. Such dismissal by a potential user or customer can spell disaster for a supplier, producer, or developer. If it looks real it will sell, even if it is a fantasy animation. Ray tracing is now within reach of every producer and marketeer, and at prices one can afford, and with production times that meet the demands of today's fast world.

 **Pro Android Games** Massimo Nardone,Vladimir Silva,2015-02-14 Combining actionable, real-world source code with graphics, Pro Android Games, Third Edition shows you how to build more sophisticated and addictive Android game apps with minimum effort. Harness the power of the latest Android 5.0 SDK to bring countless legendary, action-packed PC games to the Android platform. With actionable real-world source code, this one of a kind book shows you how to build more sophisticated and addictive Android game apps, by leveraging the power of the recent advancements found in the new Android 5.0 software development kit as well as those you've counted on in earlier releases. Multi-touch code gives these games and their players dynamic input and exchange ability, for a more realistic arcade game experience. Faster and better performance offers Android game players a more seamless, fun arcade experience like never before. There is also improved native C/C++ integration with Android's NDK as well, which makes coding, compiling, and converting both productive and efficient with gains in app performance. Pro Android Games, Third Edition features the following improvements: Updates to the latest version of the Android SDK, NDK, plus the latest Android Studio and Eclipse IDEs Greater focus on tablets, ever changing device resolutions, and hardware specs Native game development and hardware accelerated graphics Bigger and better real world engines, such as Quake I and II plus an oldie from the previous edition: Doom Coverage of the new Android TV SDK APIs, UI, UX, multi-touch and multi-tasking features available with the Android 5.0 release Advanced techniques for improving your game playing experience including better multi-tasking, improved performance optimization, battery management and more A Quake 3Dlike game app case study You'll definitely have fun, and

perhaps you'll even make some money. Enjoy! In the last few years, Android has progressed with the debut of better fonts, new User Interface and Experience (UI/UX) APIs, tablet considerations, multi-touch capabilities, multitasking, faster performance, improved battery management techniques, and now the new Android TV SDK Apps for the Android game app developer repertoire.

 Intel Integrated Performance Primitives Stewart Taylor,2003 Annotation Introducing the basics of Intel Integrated Performance Primitives, this book explores the range of possible applications from audio processing to graphics and video. Included are extensive examples written in  $C++$  on how to solve common imaging, audio/video, and graphics problems using Intel IPP. Demonstrated is how the IPP Programming interface can increase performance in Intel's latest microprocessors while providing time-to-market advantaged and reducing the cost of development. Also covered is how Intel IPP provides access to advanced processor features without having to write processor-specific code. The accompanying CD-ROM includes code samples and an evaluation version of the Intel Integrated Performance Primitives.

 Uncertainty and Imprecision in Decision Making and Decision Support: New Advances, Challenges, and Perspectives Krassimir T. Atanassov,Vassia Atanassova,Janusz Kacprzyk,Andrzej Kałuszko,Maciej Krawczak,Jan W. Owsiński,Sotir S. Sotirov,Evdokia Sotirova,Eulalia Szmidt,Sławomir Zadrożny,2022-02-18 This book is composed of selected papers from the Sixteenth National Conference on Operational and Systems Research, BOS-2020, held on December 14-15, 2020, one of premiere conferences in the field of operational and systems research. The second is the Nineteenth International Workshop on Intuitionistic Fuzzy Sets and

Generalized Nets, IWIFSGN 2020, held on December 10-11, 2020, in Warsaw, Poland, in turn—one of premiere conferences on fuzzy logic, notably on extensions of the traditional fuzzy sets, also comprising a considerable part on the generalized nets (GNs), an important extension of the traditional Petri nets. A joint publication of selected papers from the two conferences follows a long tradition of such a joint organization and—from a substantial point of view—combines systems modeling, systems analysis, broadly perceived operational research, notably optimization, decision making, and decision support, with various aspects of uncertain and imprecise information and their related tools and techniques.

 Computational Electromagnetics—Retrospective and Outlook Iftikhar Ahmed,Zhizhang (David) Chen,2014-08-27 The book will cover the past, present and future developments of field theory and computational electromagnetics. The first two chapters will give an overview of the historical developments and the present the state-of-the-art in computational electromagnetics. These two chapters will set the stage for discussing recent progress, new developments, challenges, trends and major directions in computational electromagnetics with three main emphases: a. Modeling of ever larger structures with multi-scale dimensions and multi-level descriptions (behavioral, circuit, network and field levels) and transient behaviours b. Inclusions of physical effects other than electromagnetic: quantum effects, thermal effects, mechanical effects and nano scale features c. New developments in available computer hardware, programming paradigms (MPI, Open MP, CUDA and Open CL) and the associated new modeling approaches These are the current emerging topics in the area of computational electromagnetics and may provide readers a comprehensive overview of future trends and directions in the area. The book is written for students, research scientists, professors, design engineers and consultants who engaged in the fields of design, analysis and research of the emerging technologies related to computational electromagnetics, RF/microwave, optimization, new numerical methods, as well as accelerator simulator, dispersive materials, nano-antennas, nano-waveguide, nano-electronics, terahertz applications, bio-medical and material sciences. The book may also be used for those involved in commercializing electromagnetic and related emerging technologies, sensors and the semiconductor industry. The book can be used as a reference book for graduates and post graduates. It can also be used as a text book for workshops and continuing education for researchers and design engineers.

## Unveiling the Energy of Verbal Beauty: An Emotional Sojourn through **Intel Hd Graphics**

In a world inundated with monitors and the cacophony of fast connection, the profound energy and mental resonance of verbal artistry usually diminish in to obscurity, eclipsed by the constant barrage of sound and distractions. Yet, situated within the musical pages of **Intel Hd Graphics**, a fascinating perform of literary beauty that pulses with natural emotions, lies an wonderful journey waiting to be embarked upon. Written by way of a virtuoso wordsmith, that exciting opus instructions readers on a mental odyssey, lightly revealing the latent potential and profound influence stuck within the complicated web of language. Within the heart-wrenching expanse of the evocative analysis, we can embark upon an introspective exploration

of the book is main themes, dissect its fascinating publishing type, and immerse ourselves in the indelible impression it leaves upon the depths of readers souls.

### **Table of Contents Intel Hd Graphics**

- 1. Understanding the eBook Intel Hd Graphics
	- The Rise of Digital Reading Intel Hd Graphics
	- Advantages of eBooks Over Traditional Books
- 2. Identifying Intel Hd Graphics
	- Exploring Different Genres
	- Considering Fiction vs. Non-Fiction
	- Determining Your Reading Goals
- 3. Choosing the Right eBook Platform
	- Popular eBook Platforms
	- Features to Look for in an Intel Hd **Graphics**
	- User-Friendly

Interface

- 4. Exploring eBook Recommendations from Intel Hd Graphics
	- Personalized Recommendation s
	- Intel Hd Graphics User Reviews and Ratings
	- Intel Hd Graphics and Bestseller Lists
- 5. Accessing Intel Hd Graphics Free and Paid eBooks
	- Intel Hd Graphics Public Domain eBooks
	- Intel Hd Graphics eBook Subscription Services
	- Intel Hd Graphics Budget-Friendly Options
- 6. Navigating Intel Hd Graphics eBook Formats

#### **Intel Hd Graphics**

- $\circ$  ePub, PDF, MOBI, and More
- Intel Hd Graphics Compatibility with Devices
- Intel Hd Graphics Enhanced eBook Features
- 7. Enhancing Your Reading Experience
	- Adjustable Fonts and Text Sizes of Intel Hd Graphics
	- $\circ$  Highlighting and Note-Taking Intel Hd Graphics
	- Interactive Elements Intel Hd Graphics
- 8. Staying Engaged with Intel Hd Graphics
	- Joining Online Reading Communities
	- Participating in Virtual Book Clubs
	- Following Authors and Publishers Intel Hd Graphics
- 9. Balancing eBooks and Physical Books Intel Hd Graphics
- Benefits of a Digital Library
- Creating a Diverse Reading Collection Intel Hd Graphics
- 10. Overcoming Reading Challenges
	- Dealing with Digital Eye Strain
	- Minimizing Distractions
	- Managing Screen Time
- 11. Cultivating a Reading Routine Intel Hd Graphics
	- Setting Reading Goals Intel Hd Graphics
	- Carving Out Dedicated Reading Time
- 12. Sourcing Reliable Information of Intel Hd Graphics
	- Fact-Checking eBook Content of Intel Hd Graphics
	- Distinguishing Credible Sources
- 13. Promoting Lifelong Learning
	- Utilizing eBooks

for Skill Development Exploring Educational eBooks

- 14. Embracing eBook **Trends** 
	- Integration of Multimedia Elements
	- Interactive and Gamified eBooks

## **Intel Hd Graphics Introduction**

In this digital age, the convenience of accessing information at our fingertips has become a necessity. Whether its research papers, eBooks, or user manuals, PDF files have become the preferred format for sharing and reading documents. However, the cost associated with purchasing PDF files can sometimes be a barrier for many individuals and organizations. Thankfully, there are numerous websites and platforms that

allow users to download free PDF files legally. In this article, we will explore some of the best platforms to download free PDFs. One of the most popular platforms to download free PDF files is Project Gutenberg. This online library offers over 60,000 free eBooks that are in the public domain. From classic literature to historical documents, Project Gutenberg provides a wide range of PDF files that can be downloaded and enjoyed on various devices. The website is user-friendly and allows users to search for specific titles or browse through different categories. Another reliable platform for downloading Intel Hd Graphics free PDF files is Open Library. With its vast collection of over 1 million eBooks, Open Library has something for every reader. The website offers a seamless experience by providing options to borrow or download PDF files. Users

simply need to create a free account to access this treasure trove of knowledge. Open Library also allows users to contribute by uploading and sharing their own PDF files, making it a collaborative platform for book enthusiasts. For those interested in academic resources, there are websites dedicated to providing free PDFs of research papers and scientific articles. One such website is Academia.edu, which allows researchers and scholars to share their work with a global audience. Users can download PDF files of research papers, theses, and dissertations covering a wide range of subjects. Academia.edu also provides a platform for discussions and networking within the academic community. When it comes to downloading Intel Hd Graphics free PDF files of magazines, brochures, and catalogs, Issuu is a popular choice.

This digital publishing platform hosts a vast collection of publications from around the world. Users can search for specific titles or explore various categories and genres. Issuu offers a seamless reading experience with its userfriendly interface and allows users to download PDF files for offline reading. Apart from dedicated platforms, search engines also play a crucial role in finding free PDF files. Google, for instance, has an advanced search feature that allows users to filter results by file type. By specifying the file type as "PDF," users can find websites that offer free PDF downloads on a specific topic. While downloading Intel Hd Graphics free PDF files is convenient, its important to note that copyright laws must be respected. Always ensure that the PDF files you download are legally available for free. Many authors and publishers

voluntarily provide free PDF versions of their work, but its essential to be cautious and verify the authenticity of the source before downloading Intel Hd Graphics. In conclusion, the internet offers numerous platforms and websites that allow users to download free PDF files legally. Whether its classic literature, research papers, or magazines, there is something for everyone. The platforms mentioned in this article, such as Project Gutenberg, Open Library, Academia.edu, and Issuu, provide access to a vast collection of PDF files. However, users should always be cautious and verify the legality of the source before downloading Intel Hd Graphics any PDF files. With these platforms, the world of PDF downloads is just a click away.

### **FAQs About Intel Hd**

#### **Graphics Books**

- 1. Where can I buy Intel Hd Graphics books? Bookstores: Physical bookstores like Barnes & Noble, Waterstones, and independent local stores. Online Retailers: Amazon, Book Depository, and various online bookstores offer a wide range of books in physical and digital formats.
- 2. What are the different book formats available? Hardcover: Sturdy and durable, usually more expensive. Paperback: Cheaper, lighter, and more portable than hardcovers. E-books: Digital books available for e-readers like Kindle or software like Apple Books, Kindle, and Google Play Books.
- 3. How do I choose a Intel Hd Graphics book

to read? Genres: Consider the genre you enjoy (fiction, nonfiction, mystery, sci-fi, etc.).

Recommendations: Ask friends, join book clubs, or explore online reviews and recommendations. Author: If you like a particular author, you might enjoy more of their work.

- 4. How do I take care of Intel Hd Graphics books? Storage: Keep them away from direct sunlight and in a dry environment. Handling: Avoid folding pages, use bookmarks, and handle them with clean hands. Cleaning: Gently dust the covers and pages occasionally.
- 5. Can I borrow books without buying them? Public Libraries: Local libraries offer a wide range of books for borrowing. Book

Swaps: Community book exchanges or online platforms where people exchange books.

- 6. How can I track my reading progress or manage my book collection? Book Tracking Apps: Goodreads, LibraryThing, and Book Catalogue are popular apps for tracking your reading progress and managing book collections. Spreadsheets: You can create your own spreadsheet to track books read, ratings, and other details.
- 7. What are Intel Hd Graphics audiobooks, and where can I find them? Audiobooks: Audio recordings of books, perfect for listening while commuting or multitasking. Platforms: Audible, LibriVox, and Google

Play Books offer a wide selection of audiobooks.

- 8. How do I support authors or the book industry? Buy Books: Purchase books from authors or independent bookstores. Reviews: Leave reviews on platforms like Goodreads or Amazon. Promotion: Share your favorite books on social media or recommend them to friends.
- 9. Are there book clubs or reading communities I can join? Local Clubs: Check for local book clubs in libraries or community centers. Online Communities: Platforms like Goodreads have virtual book clubs and discussion groups.
- 10. Can I read Intel Hd Graphics books for free? Public Domain Books: Many classic

books are available for free as theyre in the public domain. Free Ebooks: Some websites offer free e-books legally, like Project Gutenberg or Open Library.

# **Intel Hd Graphics :**

Applied Mechanics for Engineering Technology Applied Mechanics for Engineering Technology (8th International Edition). Keith M. Walker. Applied Mechanics for Engineering Technology Keith M. ... ... Keith M. Walker. 543. Index. Page 6. Introduction. OBIECTIVES. Upon ... text.. From Chapter 1 of Applied Mechanics for Engineering Technology Eighth Edition. Applied Mechanics for Engineering Technology (8th ... Walker Applied Mechanics for Engineering Technology (8th International ... ... Keith M. Walker. Published by Pearson, 2007. International Edition. ISBN 10 ... Applied

Mechanics for Engineering Technology - Hardcover Walker, Keith ... Featuring a non-calculus approach, this introduction to applied mechanics book combines a straightforward, readable foundation in underlying ... Applied Mechanics for Engineering Technology 8th Edition ... Walker Applied Mechanics for Engineering Technology (8th Edition)Keith M. ... Walker Doc Applied Mechanics for Engineering Technology (8th Edition) by Keith M. Applied Mechanics for Engineering Technology | Rent Authors: Keith M Walker, Keith Walker ; Full Title: Applied Mechanics for Engineering Technology ; Edition: 8th edition ; ISBN-13: 978-0131721517 ; Format: Hardback. Applied Mechanics for Engineering Technology Featuring a non-calculus approach, this introduction to applied mechanics book combines a straightforward, readable foundation in underlying physics ... Applied

Mechanics for Engineering Technology Keith M. Walker. Affiliation. Upper Saddle River ... Instructors of classes using Walker, Applied Mechanics for Engineering Technology, may reproduce material ... Applied Mechanics for Engineering Technology by Keith ... Applied Mechanics for Engineering Technology by Keith Walker (2007, Hardcover) · Buy It Now. Applied Mechanics for Engineering Technology 8e by Keith M. Walker ... Keith M Walker | Get Textbooks Books by Keith Walker. Applied Mechanics for Engineering Technology(8th Edition) Official CPC ® Certification Study Guide The CPC® Certification Study Guide covers all content sections you'll encounter on the CPC exam, in addition to providing you with helpful testing tips. Aapc Cpc Study Guide Anatomy & Physiology Made Easy: An Illustrated Study Guide for Students To Easily Learn Anatomy and

Physiology ... CPC EXAM STUDY GUIDE + MEDICAL CODING & BILLING ... Official AAPC CPC® Certification Study Guide (2023) The CPC® Certification Study Guide covers all content sections you'll encounter on the CPC exam, in addition to providing you with helpful testing tips. CERTIFIED PROFESSIONAL CODER by AAPC The CPC Certification Study Guide covers all content sections you'll encounter on the CPC exam, in addition to providing you with helpful testing tips. This ... How Do I Study for the CPC Exam? Official CPC Certification Study Guide: This study guide reviews each section of the CPC exam in detail and provides practical examples/sample questions ... Medical Coding and Billing Study Guide AAPC study guides available for all AAPC certifications — are organized to help you understand and practice the concepts, elements, and

rules governing ... CPC Exam Preparation 2023 and 2024 - Medical Coding ... Sep 12, 2023 — The exam is extremely challenging, and thorough test preparation is essential for success. Our study guide includes: Mometrix Test Preparation ... List of books by author AAPC Looking for books by AAPC? See all books authored by AAPC, including Official CPC Certification 2018 - Study Guide, and 2021 HCPCS Level II Expert: ... AAPC Official CPC Certification Study Guide Notes Notes, definitions and questions from AAPC CPC Study Guide Medical Coding Prep Learn with flashcards, games, and more — for free. CPC Exam Survival Guide - What you NEED to know BEFORE ... Wiring diagram for alarm and remote start - Drive Accord May 4, 2020 — ITEM, WIRE COLOR, POLARITY, WIRE LOCATION. REMOTE START, SECURITY, KEYLESS ENTRY,

ACCESSORIES. 12 Volts, white, +, front of fuse box, ... 1998 Honda Accord Alarm, Remote Start, Keyless Entry Wiring 1998 Honda Accord alarm, remote start, and keyless entry wire colors, functions, and locations. 2000 Honda Accord Alarm, Remote Start, Keyless Entry Wiring 2000 Honda Accord alarm, remote start, and keyless entry wire colors, functions, and locations. 92 Accord EX security system wiring diagram needed ASAP Jan 22, 2014 — Honda Accord (1990 - 2002) - 92 Accord EX security system wiring diagram needed ASAP - I have searched for two days. Honda Accord Car Alarm Wiring Information Commando Car Alarms offers free wiring diagrams for your Honda Accord. Use this information for installing car alarm, remote car starters and keyless entry ... Honda Accord Alarm Wiring Chart | PDF Honda Accord Alarm Wiring Chart - Free download as

Text File (.txt), PDF File (.pdf) or read online for free. Guide to install an aftermarket alarm in a ... 1997 Honda Accord Exi - Keyless Entry System Dec 18, 2012 — of the Accord wiring diagram. Please help me. A lot of thanks! Subscribe. Related Topics. Need instructions - keyless entry remote programming. 1999 Honda Accord Wiring Diagrams | PDF - Scribd 1999 Honda Accord EX 1999 System Wiring Diagrams Honda - Accord. Fig. 61: Power Door Lock Circuit, LX W/O Keyless Entry. Friday, December 08, 2017 9:01:31 PM ... Need help with wiring diagram... - K20a.org Feb 12, 2010 — Hi guys, I have a 2004 Honda Accord Euro R and I was hoping that one of you alarm gurus could help me. I got most of the alarm installed (a ...

Best Sellers - Books ::

[how do i fix my relationship](https://www.freenew.net/form-library/threads/?k=How_Do_I_Fix_My_Relationship_With_My_Boyfriend.pdf) [with my boyfriend](https://www.freenew.net/form-library/threads/?k=How_Do_I_Fix_My_Relationship_With_My_Boyfriend.pdf)

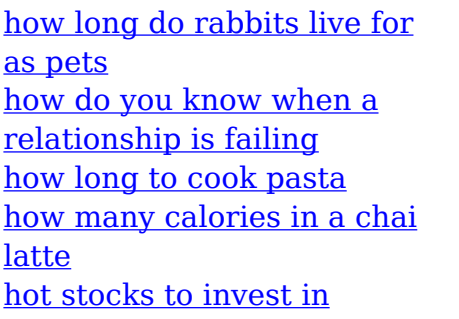

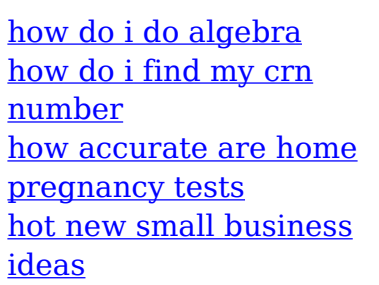